План мероприятий по устранению недостатков, выявленных в ходе независимой оценки качества условий оказания услуг федеральным государственным казенным общеобразовательным учреждением «Средняя общеобразовательная школа № 151»

**УТВЕРЖДАЮ** Начальник ФКУ «Войсковая часть 62834»  $\epsilon$  =  $\epsilon$   $S$  $M - \mu$ (подпись) (дата)

## по устранению недостатков, выявленных в ходе независимой оценки качества условий оказания услуг

# федеральным государственным казенным общеобразовательным учреждением «Средняя общеобразовательная

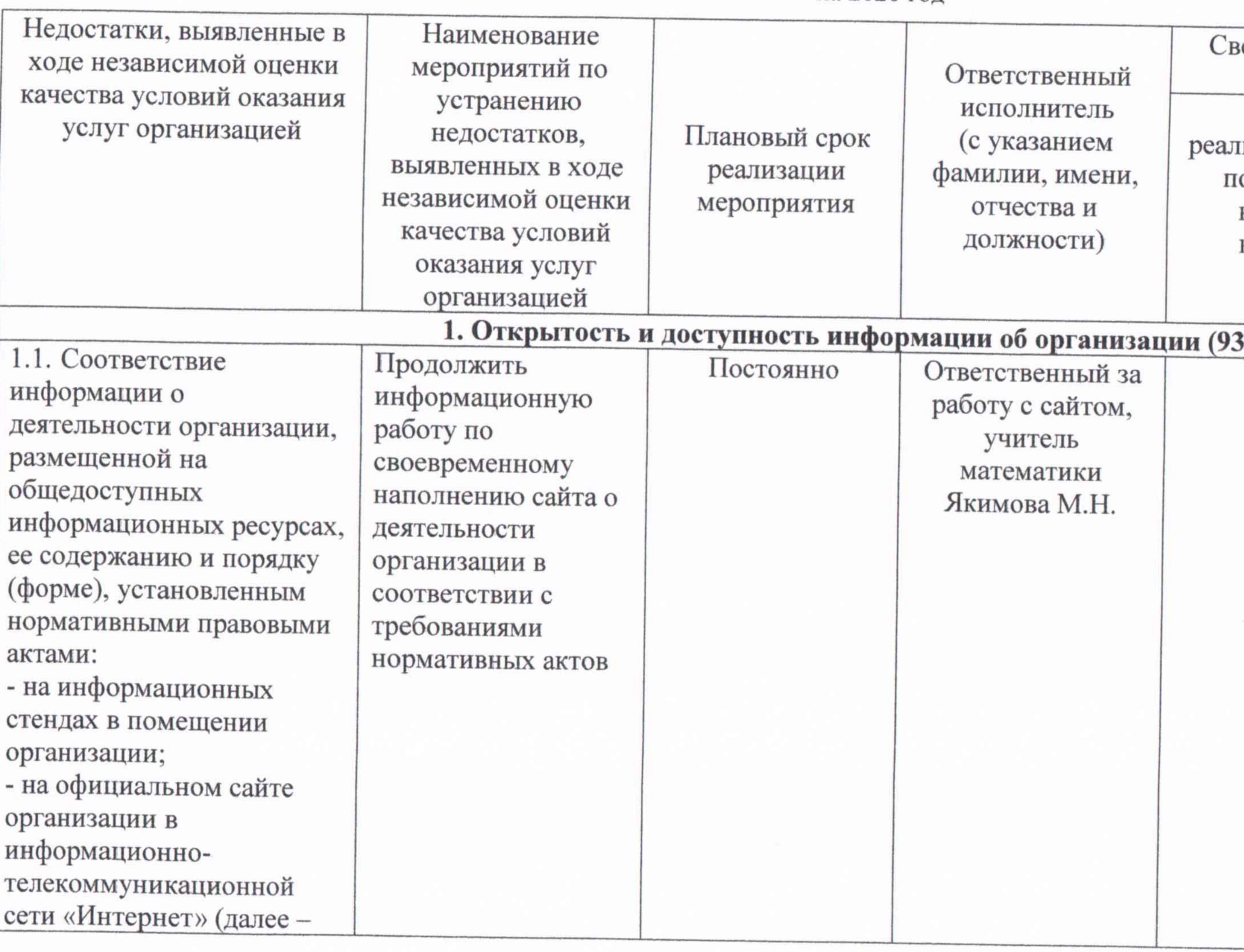

## ПЛАН

## <u>школа № 151»</u>

(наименование организации)

на 2020 год

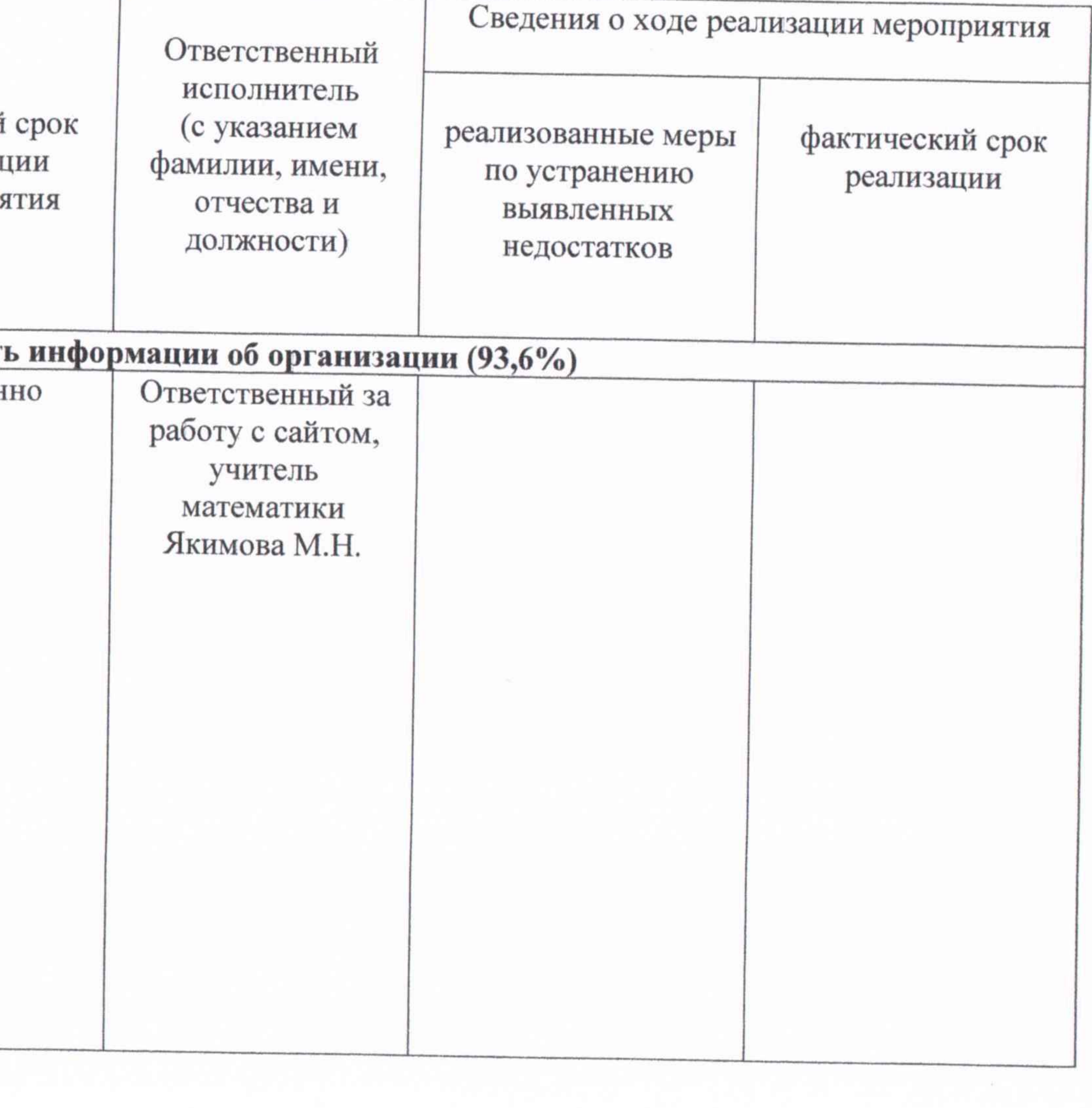

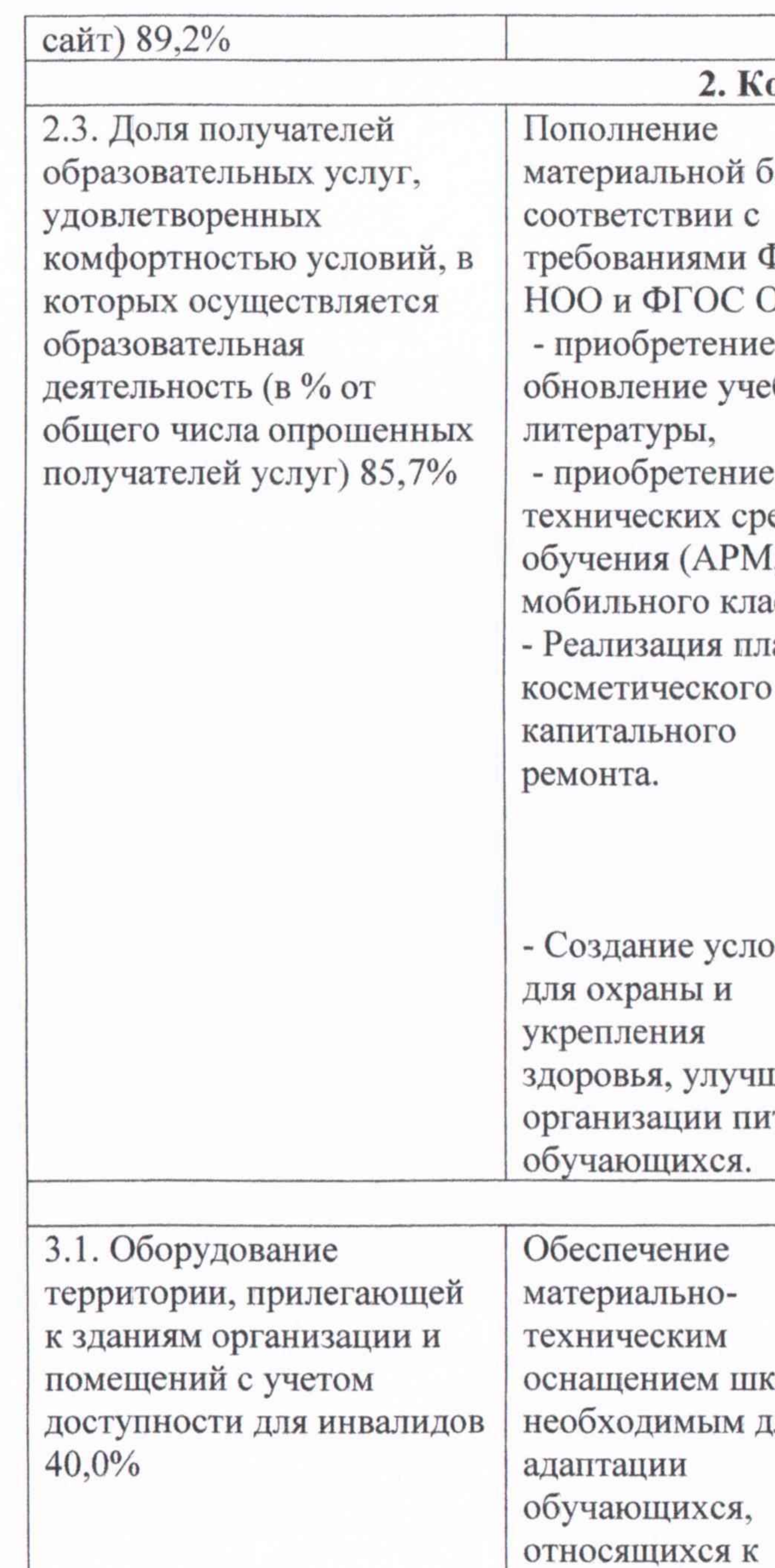

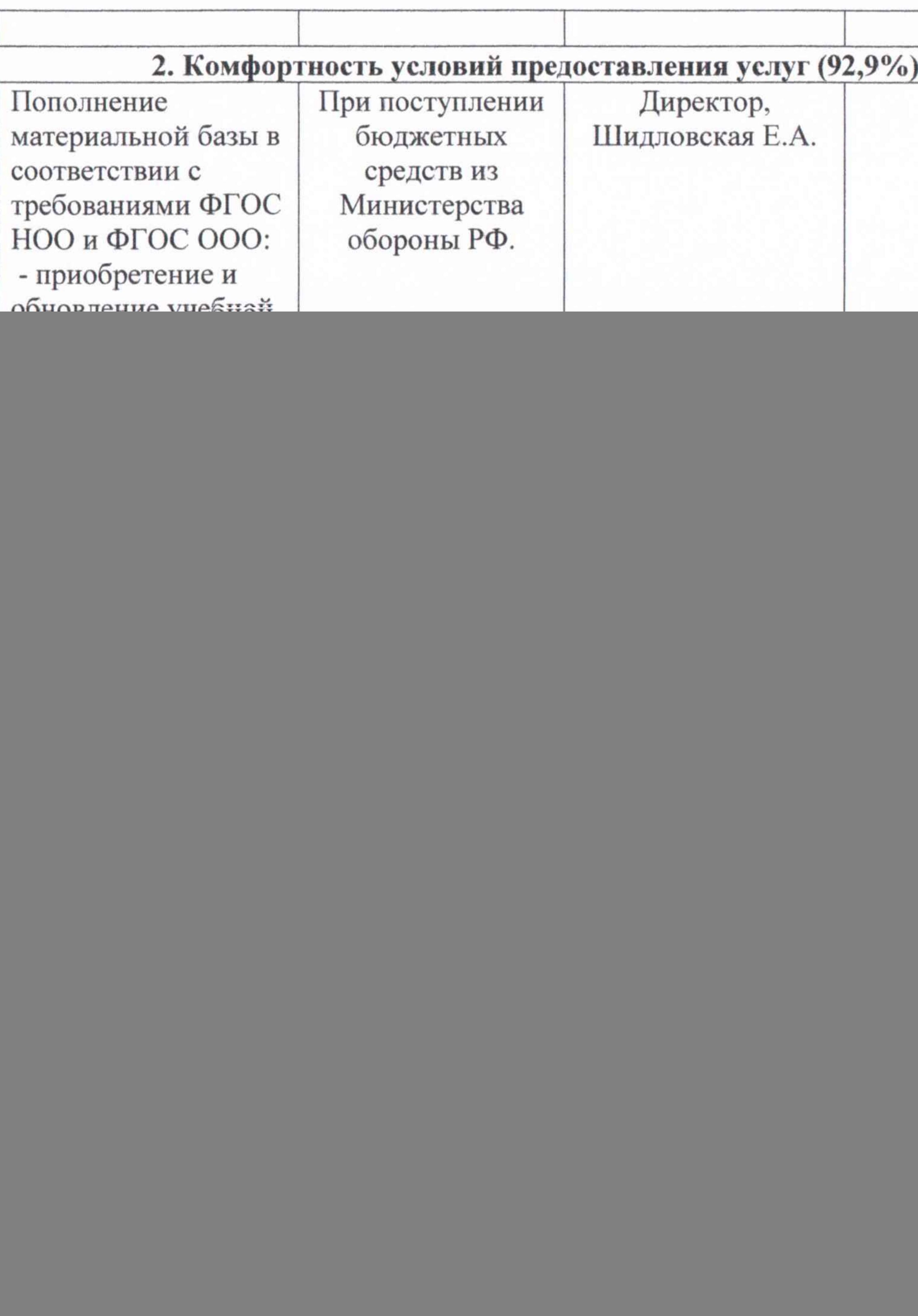

![](_page_2_Picture_12.jpeg)

![](_page_3_Picture_9.jpeg)

![](_page_3_Picture_10.jpeg)

![](_page_4_Picture_1.jpeg)